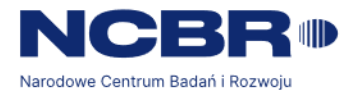

# **Wytyczne dotyczące wymagań w zakresie bezpieczeństwa informacji dla wykonawców zewnętrznych realizujących prace zlecone przez Narodowe Centrum Badań i Rozwoju**

## **1. Cel**

Celem dokumentu jest określenie minimalnych wymagań w zakresie bezpieczeństwa informacji, w posiadanie których wejdzie wykonawca zewnętrzny w trakcie realizacji zleconych prac na rzecz Narodowego Centrum Badań i Rozwoju (dalej: "Centrum").

# **2. Zakres**

Zapisy niniejszego dokumentu:

- 1. powinni uwzględniać pracownicy uczestniczący w procesie udzielenia zamówienia lub nawiązania współpracy na podstawie innej formy cywilnoprawnej na usługę/zamówienie związane z przetwarzaniem informacji;
- 2. powinni stosować wszyscy wykonawcy zewnętrzni realizujący prace na rzecz Centrum, związane z przetwarzaniem informacji:
- 3. należy stosować we wszystkich umowach z wykonawcami zewnętrznymi, których przedmiot jest związany z ochroną informacji.

# **3. Postanowienia ogólne**

- 1. Niniejszy dokument:
	- 1) określa zakres obowiązków i odpowiedzialności wykonawców zewnętrznych w zakresie bezpieczeństwa informacji;
	- 2) obejmuje swoim zakresem wszystkich użytkowników wykonawców zewnętrznych, mających dostep do systemów informatycznych (dalej jako: "System Informatyczny NCBR") oraz informacji przetwarzanych na rzecz Centrum.
- 2. Wykonawca zewnętrzny przed podjęciem prac na rzecz Centrum, które wiążą się z przetwarzaniem informacji lub dostępem do Systemu Informatycznego NCBR powinien spełnić wymagania zawarte w niniejszym dokumencie.
- 3. Przed rozpoczęciem przetwarzania informacji należących do Centrum wykonawca zewnętrzny powinien spełnić następujące warunki:
	- 1) podpisać umowę o zachowaniu poufności, której wzór określa załącznik nr 2;
	- 2) w przypadku przetwarzania danych osobowych podpisać umowę powierzenia lub dalszego powierzenia przetwarzania danych osobowych, przygotowaną na wzorze Centrum;
	- 3) w przypadku udostępnienia danych osobowych podpisać umowę udostępnienia danych osobowych przygotowaną na wzorze Centrum.
- 4. Szczegółowe zasady powierzenia bądź udostępnienia danych osobowych wykonawcy zewnętrznemu zostały określone w Polityce Bezpieczeństwa Danych Osobowych NCBR (zasady weryfikacji, wzory).
- 5. Pracownicy wykonawcy zewnętrznego realizujący na rzecz Centrum prace w ramach zawartej umowy mogą przebywać na terenie Centrum pod nadzorem pracownika Centrum lub pracowników ochrony obiektu.
- 6. W przypadku, gdy zlecenie będzie wykonywane po godzinach pracy Centrum lub w dni wolne od pracy, kierownik komórki organizacyjnej Centrum (dalej jako: "kierownik KO") bezpośrednio odpowiedzialny za wykonywane zlecenie musi zgłosić ten fakt do Działu Administracji i Zakupów (dalej jako: "DAZ"), który wystawia zlecenie na wykonanie prac i przekazuje informację o terminie i zakresie wykonywanych prac do administracji obiektu oraz zawiadamia ochronę obiektu.
- 7. W zleceniu należy podać:
	- 1) nazwę wykonawcy zewnętrznego;
	- 2) zakres wykonywanej pracy;
	- 3) termin wykonania (data, godzina);
	- 4) imię nazwisko oraz numer dokumentu tożsamości pracowników wykonawcy zewnętrznego wykonujących prace;
	- 5) imię nazwisko oraz numer telefonu osoby nadzorującej prace ze strony Centrum;

Strona **1** z **5**

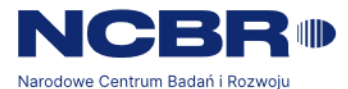

- 6) numery rejestracyjne pojazdów w przypadku konieczności wyrażenia zgody na ich wjazd na parking.
- 8. Klucze do pomieszczeń wydaje pracownik DAZ.

#### **4. Nadawanie, zmiana bądź odebranie uprawnień**

- 1. W przypadku konieczności dostępu wykonawców zewnętrznych do Systemu Informatycznego NCBR zakres uprawnień przydziela się adekwatnie do przedmiotu zawartej umowy oraz zakresu powierzonych/udostępnionych danych osobowych (jeśli takie powierzenie/udostępnienie ma miejsce).
- 2. Osoba ze strony wykonawcy zewnętrznego, wskazana w umowie jako odpowiedzialna za jej realizację, powinna:
	- 1) przekazać do Centrum listę użytkowników wykonawcy zewnętrznego mających mieć dostęp do Systemu Informatycznego NCBR wraz ze wskazaniem wymaganych uprawnień;
	- 2) na bieżąco aktualizować listę użytkowników wykonawcy zewnętrznego, o której mowa powyżej.
- 3. Rejestrowanie i wyrejestrowanie użytkowników zewnętrznych z Systemu Informatycznego NCBR oraz nadawanie, zmiana i odebranie uprawnień jest realizowane przez pracowników Działu Systemów Informatycznych (dalej jako: "DSI").
- 4. Z wnioskiem do DSI o nadanie, zmianę i odebranie uprawnień do Systemu Informatycznego NCBR występuje kierownik KO lub pracownik przez niego wyznaczony odpowiedzialny za realizację umowy z wykonawcą zewnętrznym.
- 5. Zakres uprawnień musi być uzgodniony z Inspektorem Ochrony Danych (dalej jako: "IOD").
- 6. Podczas rejestracji użytkownika zewnętrznego nadawany jest unikalny identyfikator użytkownika (login) oraz ustawiane jest hasło tymczasowe niezbędne do logowania po raz pierwszy do Systemu Informatycznego NCBR.
- 7. Kierownik KO lub pracownik przez niego wyznaczony odpowiedzialny za realizację umowy z wykonawcą zewnętrznym informuje wskazane przez wykonawcę zewnętrznego osoby o nadaniu, zmianie i odebraniu uprawnień oraz o przydzielonych danych uwierzytelniających do Systemu Informatycznego NCBR.

## **5. Metody i środki uwierzytelniania**

- 1. Dostęp do Systemu Informatycznego NCBR jest możliwy wyłącznie poprzez podanie prawidłowego identyfikatora (loginu) i hasła przyznanego użytkownikowi podczas procesu nadawania uprawnień.
- 2. Polityka haseł dostępu użytkowników wykonawcy zewnętrznego do Systemu Informatycznego NCBR podlega następującym zasadom:
	- 1) hasło składa się z minimum 8 znaków;
	- 2) hasło musi spełniać warunek złożoności polegający na występowaniu w nim: wielkiej i małej litery, oraz cyfry lub znaku specjalnego (np.  $\langle \omega \rangle$ );
	- 3) rekomenduje się korzystanie z managerów haseł w celu stworzenia silnego hasła dostępowego;
	- 4) hasło musi być zmieniane nie rzadziej niż raz na 30 dni;
	- 5) kolejne hasła muszą być różne (zapamiętywanych jest minimum 6 ostatnich haseł);
	- 6) hasła należy przechowywać w sposób gwarantujący ich poufność;
	- 7) zabrania się udostępniania haseł innym osobom;
	- 8) zabrania się tworzenia haseł na podstawie:
		- a) cech i numerów osobistych (np. dat urodzenia, imion itp.),
		- b) sekwencji klawiszy klawiatury (np. qwerty, 12qwaszx),
			- c) identyfikatora użytkownika;
	- 9) zabrania się tworzenia haseł łatwych do odgadnięcia;
	- 10) logowanie anonimowe jest zabronione;
	- 11) uwierzytelnienie następuje wyłącznie po podaniu zgodnego hasła i powiązanego z nim identyfikatora (loginu);
	- 12) w przypadku pierwszego logowania użytkownik ma obowiązek zmiany hasła tymczasowego na właściwe, na znane tylko sobie;

Strona **2** z **5**

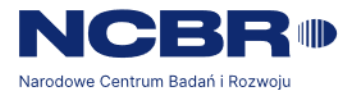

- 13) w przypadku systemów, które nie wymuszają automatycznie cyklicznej zmiany hasła oraz nie kontrolują jego złożoności, obowiązkiem użytkownika jest zmiana hasła zgodnie z niniejszymi zasadami;
- 14) użytkownik ponosi pełną odpowiedzialność za utworzenie hasła i jego bezpieczne przechowywanie;
- 15) hasła nie mogą być ujawniane w sposób celowy lub przypadkowy oraz powinny być znane wyłącznie użytkownikowi;
- 16) hasła nie powinny być przechowywane w formie dostępnej dla osób nieupoważnionych:
	- a) w plikach,
	- b) na kartkach papieru w miejscach dostępnych dla osób trzecich,
	- c) w skryptach,
	- d) w innych zapisach elektronicznych i papierowych, które byłyby dostępne dla osób trzecich.
- 3. W przypadku podejrzenia ujawnienia haseł osobie nieupoważnionej, hasła muszą być natychmiast zmienione przez użytkownika, a fakt ten zgłoszony pracownikowi Centrum odpowiedzialnemu za realizacje umowy.
- 4. Hasło utrzymuje się w tajemnicy również po upływie jego ważności.
- 5. Zmiany hasła dokonuje użytkownik (w przypadku, gdy użytkownik zapomniał hasła, DSI ustawia hasło tymczasowe użytkownikowi z wymuszeniem jego zmiany podczas pierwszego logowania).
- 6. Hasła nie powinny być przekazywane ani przesyłane za pomocą telefonu, faksu ani poczty e-mail w formie jawnej.

## **6. Dostęp zdalny**

- 1. DSI prowadzi wykaz osób i wykonawców zewnętrznych posiadających zdalny dostęp do zasobów Systemu Informatycznego NCBR.
- 2. Zdalny dostęp wykonawców zewnętrznych, możliwy jest tylko po spełnieniu warunków wymienionych w niniejszym dokumencie.
- 3. Zdalny dostęp wykonawców zewnętrznych realizowany jest za pomocą systemu do zarządzania kontami uprzywilejowanymi, a sesje związane ze zdalnym dostępem są nagrywane.
- 4. Zdalnego dostępu udziela się na zasadach i na czas określony zapisami umowy z wykonawcą zewnętrznym.
- 5. Kierownik KO lub pracownik przez niego wyznaczony odpowiedzialny za realizację umowy z wykonawcą zewnętrznym wnioskuje do DSI o umożliwienie dostępu zdalnego użytkownikom zewnętrznym.
- 6. Zakres zdalnego dostępu może zostać ograniczony lub zwiększony po przeanalizowaniu potrzeb określonych zapisami umowy z wykonawcą zewnętrznym.
- 7. W ramach zdalnego dostępu do zasobów Systemu Informatycznego NCBR zabrania się wykonawcy zewnętrznemu:
	- 1) trwale usuwać dane;
	- 2) przeprowadzać jakiekolwiek operacje na dyskach mogące prowadzić do ich uszkodzenia lub utraty danych, w szczególności ich formatowania.
- 8. Dla środowisk produkcyjnych (oddanych do eksploatacji) wykonawca zewnętrzny realizujący zdalne prace w Systemie Informatycznym NCBR, przed przystąpieniem do nich przedstawia, wraz z oceną ryzyka, zakres zaplanowanych czynności.
- 9. Przedstawiciel wykonawcy zewnętrznego, przystępując do czynności, które w konsekwencji mogą doprowadzić do zniszczenia danych, musi poinformować przedstawiciela Centrum, wskazanego w umowie, o możliwym ryzyku i dopiero po uzyskaniu akceptacji rozpocząć prace.
- 10. Pracownik Centrum przed przekazaniem wykonawcy zewnętrznemu informacji na temat zgody lub jej braku konsultuje się z DSI oraz Działem Bezpieczeństwa (dalej jako: "DB"), a jeśli dotyczy to danych osobowych także z IOD.
- 11. Akceptacja lub odmowa wykonania czynności objętych ryzykiem utraty danych wymaga zachowania drogi służbowej, np. wysłania informacji w postaci e-mail.
- 12. Scenariusz zaplanowanych do wykonania prac w środowisku produkcyjnym powinien zawierać nw. informacje:
	- 1) kto będzie prowadził prace;

Strona **3** z **5**

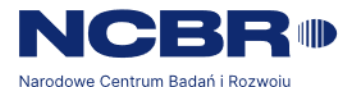

- 2) kiedy prace będą prowadzone;
- 3) przewidywany czas trwania prowadzonych prac;
- 4) zakres wykonywanych prac;
- 5) informację czy wymagana jest przerwa w pracy użytkowników Centrum;
- 6) potencjalne ryzyka związane z podejmowanymi czynnościami.
- 13. Wykonywanie prac polegających na standardowej obsłudze serwisowej lub prac nad rozwojem Systemu Informatycznego NCBR będącego w fazie wdrażania nie wymaga każdorazowego ustalenia z Centrum warunków realizacji wykonywanych czynności.
- 14. Zabrania się wykonawcy zewnętrznemu podejmowania jakichkolwiek czynności zmierzających do penetrowania zasobów teleinformatycznych Centrum, chyba, że czynności te dotyczą realizacji umowy, której przedmiot obejmuje przeprowadzenie testów bezpieczeństwa, testów penetracyjne, itp.
- 15. Każdorazowe przeprowadzanie przez wykonawcę zewnętrznego testów bezpieczeństwa lub testów penetracyjnych wymaga uzyskania zgody DSI oraz DB.
- 16. DSI ogranicza zasoby dostępne dla sesji zdalnej do niezbędnego minimum, chyba, że wymagałoby to rozległej ingerencji w konfigurację urządzeń dostępowych.
- 17. DSI ustala wymagane zasoby zdalnego dostępu dla wykonawcy zewnętrznego.
- 18. Wykonawca zewnętrzny zobowiązuje się do wykorzystywania tylko i wyłącznie uzgodnionych zasobów informatycznych, nawet, jeśli dostępne są inne niż wymagane do realizacji zlecenia.
- 19. Na potrzeby realizacji zapisów umowy DSI może udzielić zdalnego dostępu do nw. środowisk:
	- 1) testowych;
	- 2) produkcyjnych;
	- 3) szkoleniowych.
- 20. Zdalny dostęp do sieci Centrum dla wykonawców zewnętrznych możliwy jest tylko po podaniu adresów IP, które będą specjalnie dedykowane do pracy w systemach Centrum.
- 21. Zabrania się wykonywania zdalnego dostępu z komputerów dostępnych publicznie np. kafejki internetowe, dworce, restauracje, bezprzewodowe sieci miejskie.

#### **7. Zasady zabezpieczeń stacji roboczych**

Do Systemu Informatycznego NCBR mogą być podłączane wyłącznie komputery i urządzenia zgodne z minimalnymi wymaganiami bezpieczeństwa, w szczególności:

- 1) system operacyjny posiada zainstalowane wszystkie dostępne aktualizacje zabezpieczeń;
- 2) w systemie operacyjnym zainstalowany jest system antywirusowy a jego sygnatury są aktualne;
- 3) w systemie operacyjnym firewall jest uruchomiony i posiada właściwą konfigurację;
- 4) zainstalowane na komputerze oprogramowanie pochodzi z zaufanych źródeł;
- 5) oprogramowanie jest zainstalowane zgodnie z postanowieniami umowy licencyjnej;
- 6) oprogramowanie nie narusza praw autorskich;
- 7) oprogramowanie nie narusza innych praw podmiotów trzecich.

## **8. Stosowanie zabezpieczeń kryptograficznych**

- 1. W celu ochrony poufności przechowywanych oraz przesyłanych danych stosuje się zabezpieczenia kryptograficzne.
- 2. Zabezpieczenia kryptograficzne należy stosować:
	- 1) na dyskach twardych komputerów, w tym zwłaszcza komputerów przenośnych;
	- 2) na pendrive'ach i innych nośnikach danych;
	- 3) na nośnikach kopii zapasowych;
	- 4) na urządzeniach mobilnych;
	- 5) w tunelach VPN;
	- 6) w poczcie elektronicznej.
- 3. Zakres stosowanych rozwiązań kryptograficznych powinien obejmować minimum dane znajdujące się na nośnikach, które objęte są ochroną ze względu na wymagania związane z utrzymaniem poziomu poufności.
- 4. Poziom bezpieczeństwa dla rozwiązań kryptograficznych powinien obejmować:
	- 1) kontrolę transmisji danych wykonywanych w sieci przez użytkowników;
		- 2) szyfrowanie dysków twardych komputerów (RC5-1024 i AES-256);

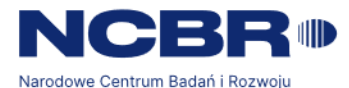

- 3) szyfrowanie nośników przenośnych (wymiennych) (AES-256);
- 4) zarządzane w konsoli zarządzania regułami i politykami;
- 5) możliwość odzyskania z poziomu administratora hasła i danych;
- 6) integrację z domeną lub kontem użytkownika w systemie operacyjnym.

#### **9. Reagowanie na incydenty**

- 1. Każde naruszenie bezpieczeństwa informacji należy każdorazowo zgłaszać:
	- 1) do DB oraz do wiadomości do DSI w formie wiadomości e-mail za potwierdzeniem odbioru<br>na adres: [incydent@ncbr.gov.pl oraz do wiadomości https://iira.ncbrna adres: [incydent@ncbr.gov.pl oraz do wiadomości https://jira.ncbrlocal.lan/servicedesk/customer/portals], z tematem wiadomości "*Naruszenie bezpieczeństwa informacii*":
	- 2) do IOD jeżeli naruszenie dotyczy przetwarzania danych osobowych w formie wiadomości email za potwierdzeniem odbioru na adres: [iod@ncbr.gov.pl] z tematem wiadomości "*Naruszenie ochrony danych osobowych*".
- 2. W sytuacji gdy DB potwierdzi, że zdarzenie stanowi incydent naruszenia bezpieczeństwa informacji (dalej jako: "Incydent bezpieczeństwa") wnioskuje do DSI o natychmiastowe odebranie uprawnień użytkownikom wykonawcy zewnętrznego, jednocześnie informując o tym fakcie osobę wskazaną do kontaktu ze strony wykonawcy zewnętrznego w zawartej umowie.
- 3. W przypadku potwierdzonego Incydentu bezpieczeństwa DB wspólnie z DSI kontaktuje się z przedstawicielem wykonawcy zewnętrznego celem zabezpieczenia śladów tego naruszenia (np. logi systemowe).
- 4. W szczególnych sytuacjach, potwierdzonego incydentu bezpieczeństwa Pełnomocnik ds. SZBI informuje organy ścigania oraz inne uprawnione podmioty (urzędy) o zaistniałej sytuacji. W przypadku naruszenia bezpieczeństwa danych osobowych należy stosować Politykę Bezpieczeństwa Danych Osobowych NCBR.
- 5. DSI we współpracy z DB oraz uprawnionymi pracownikami wykonawcy zewnętrznego usuwają skutki naruszenia bezpieczeństwa oraz wprowadzają dodatkowe zabezpieczenia (np. zmieniają konfigurację, itp.).
- 6. Każdy incydent bezpieczeństwa odnotowywany jest w rejestrze incydentów Centrum.
- 7. DB, po otrzymaniu informacji od DSI, na tematu wpływu zaistniałego incydentu na bezpieczeństwo przygotowuje analizę i wydaje rekomendacje.

#### **10. Postanowienia końcowe**

- 1. Za nadzór nad przestrzeganiem postanowień niniejszego dokumentu odpowiada:
	- 1) ze strony wykonawcy zewnętrznego uprawniony przedstawiciel tego podmiotu;
	- 2) ze strony Centrum kierownik KO lub pracownik wskazany przez niego w umowie podpisanej z zewnętrznym wykonawcą.
- 2. W zakresie spraw związanych z bezpieczeństwem informacji nieuregulowanych w niniejszym dokumencie, obowiązują przepisy prawne.
- 3. Wszelkie projekty dokumentów wdrażające nowe, zmianę lub wycofanie obowiązujących uregulowań w zakresie związanym z bezpieczeństwem informacji wymagają uzgodnienia z Pełnomocnikiem ds. SZBI.